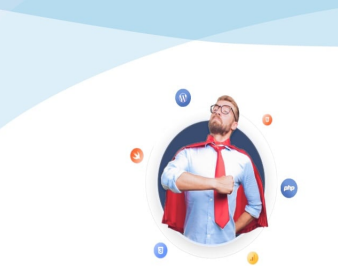

Développer vos supers pouvoirs

### Apprendre et se former, à son rythme et en tête à tête

Formation par vidéoconférence https://formation.crea-troyes.fr

# **Formation WooCommerce**

Créez votre boutique en ligne

Wordpress est un CMS, c'est un système de gestion de contenu. Il vous permet de créer facilement et rapidement un site web. Son extension WooCommerce vous permet de le transformer en boutique en ligne pour vendre vos produits ou services.

Vous n'avez pas besoin de connaitre ou de maîtriser Wordpress pour suivre cette formation.

La **formation WooCommerce** s'adresse à toutes celles et ceux qui désirent ouvrir une boutique en ligne. Que vous sachiez créer un site web ou non, aucune connaissance n'est requise. Il vous suffit juste d'être à l'aise avec un ordinateur. Nous partirons de zéro et nous avancerons étape par étape. Vous apprendrez à créer et gérer votre boutique en ligne de façon autonome.

Notre formation WooCommerce contient plus de 10 heures de cours particuliers, cela équivaut à plus de 40 heures de formation collective. Elle est conçue pour les débutants. Aucune connaissance préalable n'est requise, si ce n'est d'être à l'aise avec un ordinateur.

Vous allez apprendre à créer votre site eCommerce de A à Z avec un design professionnel. Vous découvrirez comment mettre un produit en ligne, le ranger dans des rayons ou catégories, accepter un paiement, gérer une commande et définir une stratégie marketing simple.

Durant cette formation WooCommerce, nous aborderons l'ensemble des thèmes principaux, des bases jusqu'aux conseils de pro. Nous réaliserons des démonstrations détaillées pour chaque point et nous répondrons à toutes vos questions.

La **formation WooCommerce** est une formation complète.

La pratique accompagnera votre apprentissage. Un TP, ou travail pratique, sera effectué tout au long de notre formation WooCommerce. Vous plongerez pleinement dans le monde du développement et du web marketing en concevant votre propre boutique en ligne. Chaque élément de cette formation vous sera détaillé de manière théorique puis mis en pratique sur votre site marchand Prestashop.

Nous vous enseignerons comment installer et paramétrer votre boutique en ligne. Vous découvrirez le BackOffice. C'est la partie de votre boutique, inaccessible au grand public et sécurisée, qui vous permettra de gérer le contenu et les fonctionnalités de votre site marchand.

Côté client, vous apprendrez à choisir et paramétrer le thème de votre boutique. Un thème est un ensemble de fichiers modèles (templates) définissant l'apparence et la présentation du contenu d'un site. On pourrait vulgairement appeler cela le design du site. Ils peuvent être ajoutés, modifiés, et gérés depuis le BackOffice.

Vous apprendrez à vous servir du tableau de bord, à gérer les produits disponibles à la vente, à gérer les catégories, les stocks, les frais de port, la livraison, les commandes et les factures. Nous vous enseignerons comment rédiger une fiche produit attractive et optimisée pour le [référencement \(SEO\)](https://formation.crea-troyes.fr/11-formation-referencement-seo.html).

Nous vous présenterons également différentes techniques marketing pour vendre plus ou vendre mieux. De la relance de panier abandonné à la collecte de data en passant par l'analyse statistique, vous serez en capacité de gérer votre boutique en ligne de façon autonome et de mettre en place une stratégie simple et cohérente.

Enfin, nous aborderons le thèmes des extensions les plus utiles à votre situation. Nous vous apprendrons à sécuriser votre boutique en ligne et à assurer sa maintenance via les mises à jour.

#### **À qui s'adresse cette formation ?**

Cette formation s'adresse à toutes celles et ceux qui souhaitent créer leur boutique en ligne. Qu'il s'agisse d'un complément de salaire ou de la numérisation d'une entreprise physique, apprenez à maîtriser WooCommerce, l'extension Wordpress qui propulsera votre marque sur le web.

#### **Quels sont les principaux thèmes abordés ?**

- Présentation Wordpress et WooCommerce
- Hébergement et installation
- Backoffice et Frontoffice
- Découverte du tableau de bord
- Principe et fonctionnement de Wordpress
- Page, Tag, Catégorie et article
- Photos et galeries d'images
- Gestions des utilisateurs
- Gestion des commentaires
- Installation extension WooCommerce
- Paramétrer et personnaliser sa boutique en ligne
- Thème, apparence et disposition
- Menu et éléments de navigation
- Gestion des rayons ou catégories
- Gestion des produits ou services
- Conseils marketing : une fiche produit attractive et efficace
- Contenu et rédactionnel
- Gestion des taxes
- Promotions et bons de réduction
- Gestion des paniers et relance
- Mise en place et paramètrage des solutions de paiement
- Gestion des commandes
- Gestion des stocks
- Gestion clients
- Facturation
- Frais de port et livraison
- Traduction en plusieurs langues
- Plug-ins et extensions indispensables
- Optimisation SEO
- Statistiques et analytique
- Les avantages du SEA
- Faire connaitre sa boutique en ligne
- Les CGU et CGV
- Maintenance et mises à jour
- TP : Création d'une boutique en ligne WooCommerce

### **À la fin de cette formation, vous serez capable de :**

- **Créer et paramétrer une boutique en ligne avec Wordpress et WooCommerce**
- **Gérer le catalogue des produits, les stocks et les commandes**
- **Gérer de façon autonome votre site eCommerce**

**Niveau intermédiaire** : Aucune connaissance préalable requise. Être à l'aise avec un ordinateur et savoir surfer sur Internet.. **La formation dure 10 heures** et se déroule en 5 séances.

## **799,00 €** TTC

Prix indicatif, hors promotion personnelle.

PDF edité le 31.03.23. La société Créa-troyes se réserve le droit de modifier le contenu de ses formations et leurs prix à tout moment. Copyright © 2023 Créa-troyes. Tous droits réservés.